## 自電子資源匯入參考文獻**(**以臺灣博碩士論文知識加值系統為例**)**

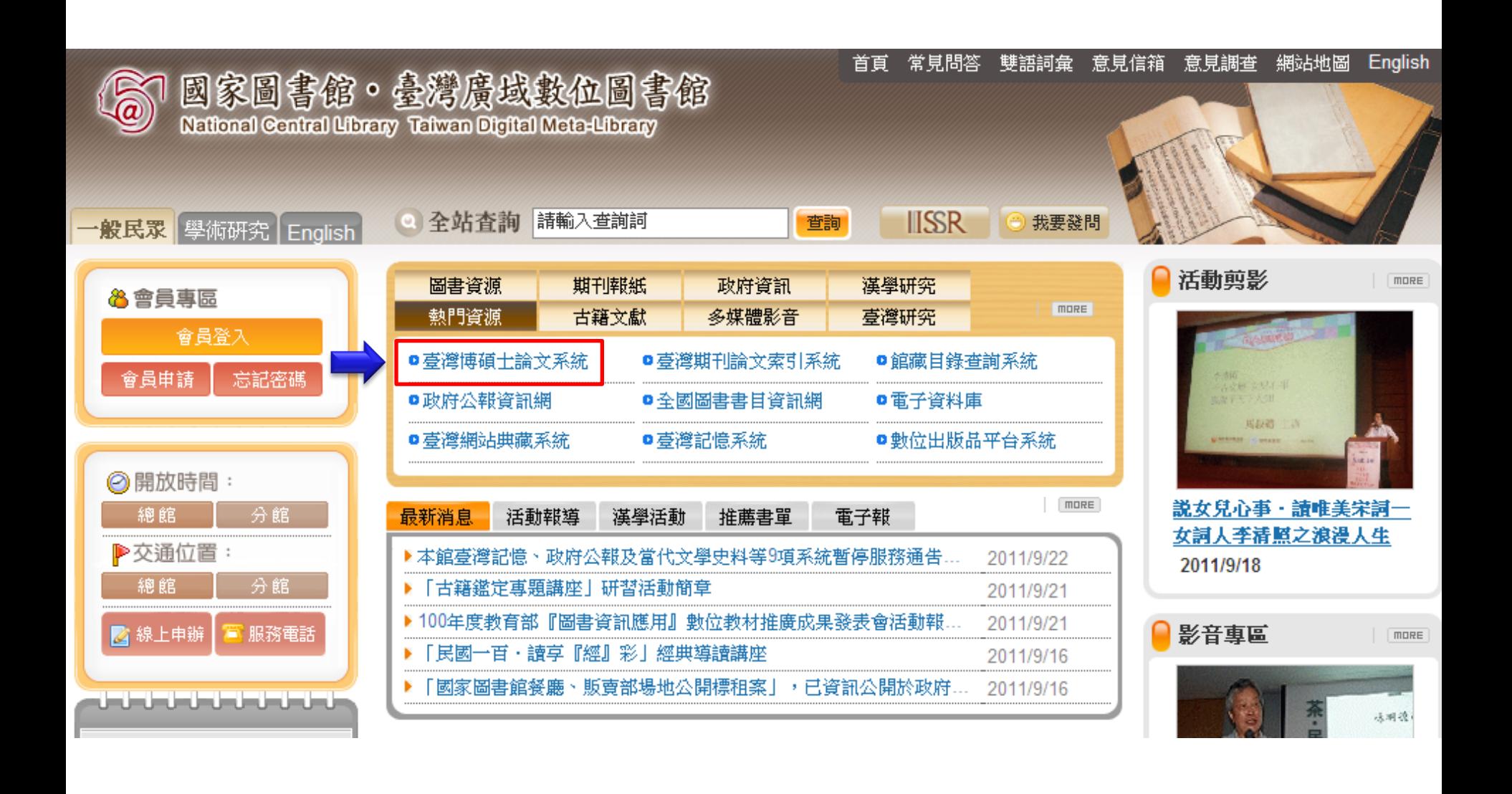

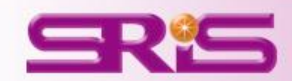

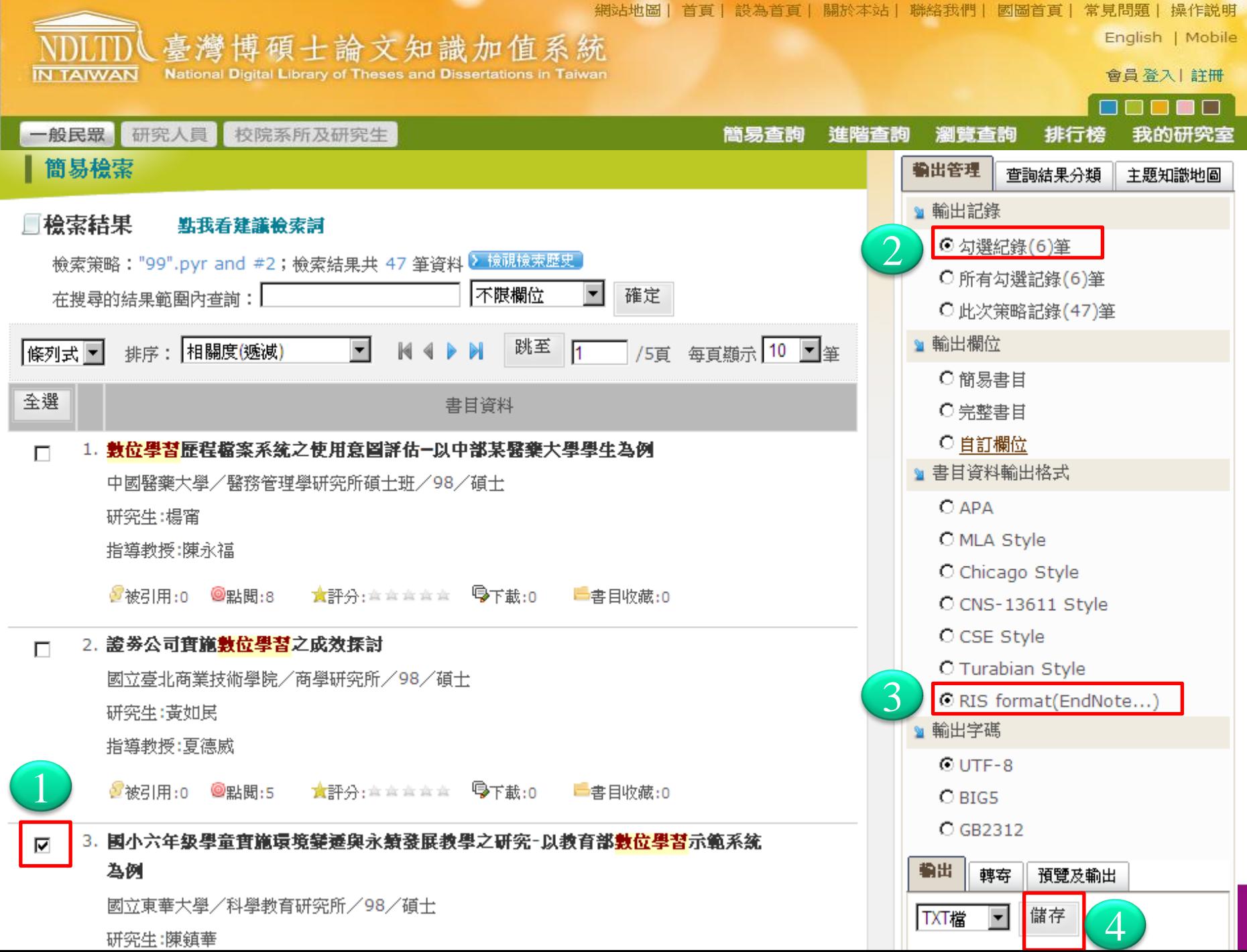

## 成功匯入書目至EndNote

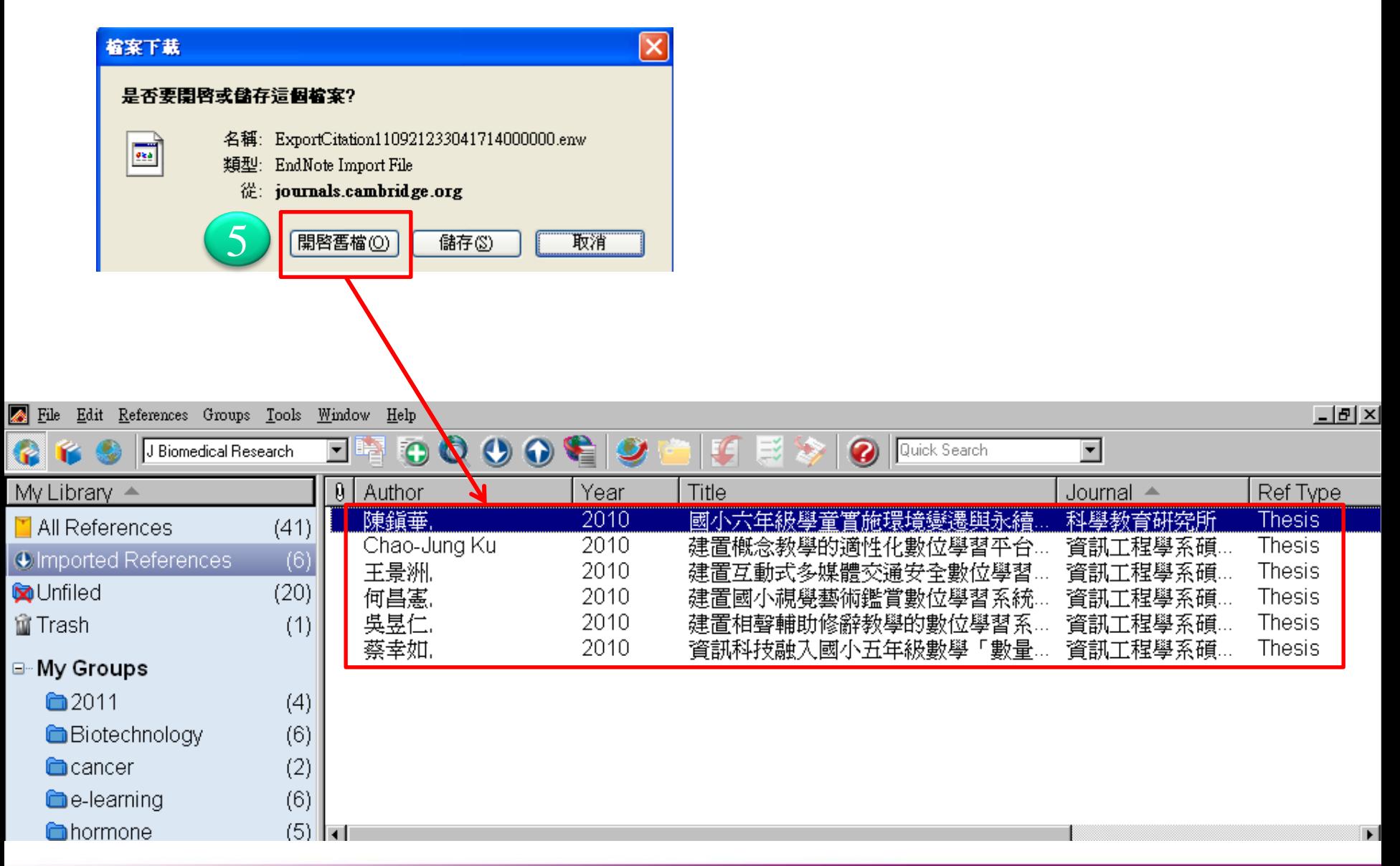

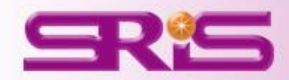